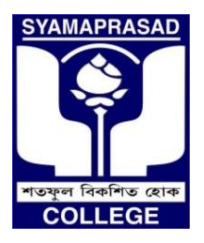

## **SYAMAPRASAD COLLEGE**

 **Affiliated to University of Calcutta, NAAC Accredited ''B'' Address:** 92, S P Mukherjee Road (Main) & 5/B R Das Gupta Road, Kolkata-700026 (Annex) Contact: (033) - 2455-7671, (033) - 2486-3914, Telefax: (033) - 2455-1738 Email: **syamaprasadcollege@gmail.com**, Official Website**: www.syamaprasadcollege.in**

#### **Ref: SPC/ADM/1/2020** *Date: 09.08.2020*

### **Notice For The First Year Admission For The Academic Session 2020-2021**

Syamaprasad College invites online application forms for admission to the 1st Year Semester-I of the three year B.A/ B.Sc/ B. Com (Honours and General/Major) Undergraduate Courses for the session 2020-21. A student may apply for more than one Honours or Major subjects by filling up separate forms. Separate payments are to be made for separate applications.

 Applications must be submitted online through the ONLINE APPLICATION PORTAL between 10.08.2020 (7 a.m) to 24.08.2020 (Mid-night). Application Fees for each application will be 150/-. The portal will remain open round the clock during this period. Provisional Merit List will be published on 28.08.2020 after 2 P.M. Online admission will start on 01.09.2020 after 9 AM.

*ONLINE APLLICATION PORTAL LINK IS GIVEN IN THE COLLEGE WEBSITE UNDER ADMISSION*  $\rightarrow$  *UG ONLINE ADMISSION SECTION.*

**MOST IMPORTANT:** *Candidature will be cancelled if applicant enters incorrect name, father's name, subject, (not fulfilling Calcutta University criteria), wrong marks, upload of false photo, signature, as well as any other required data (including gender) at any point of time when verification takes place. Candidates are advised to read the "Must Read Section" as well as Calcutta University guidelines on* 

*Admission Regulation Criterion http://www.caluniv.ac Ref No.: DR/55/20L9 Date 06.05.2019*

*Candidates are further advised to enter correct phone numbers to avail of SMS which will be sent to them for payment, verification and registration in case of qualifying for admission.*

#### **Online Application Procedure Step By Step**

**STEP 1 (Filling up of Form)**: All Fields are mandatory. All certificates have to be uploaded except Migration Certificate /Board Authentication Certificate. The file format for scanned photo, signature etc will be specified on the ONLINE APPLICATION PORTAL. Select carefully the subjects according to your mark sheet issued by your respective boards and the criteria mentioned in the ADMISSION NOTICE.

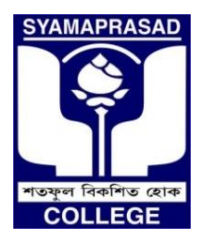

# **SYAMAPRASAD COLLEGE**

 **Affiliated to University of Calcutta, NAAC Accredited ''B'' Address:** 92, S P Mukherjee Road (Main) & 5/B R Das Gupta Road, Kolkata-700026 (Annex) Contact: (033) - 2455-7671, (033) - 2486-3914, Telefax: (033) - 2455-1738 Email: **syamaprasadcollege@gmail.com**, Official Website**: www.syamaprasadcollege.in**

**STEP 2 (Submissions of Application Form)**: Check all details particularly your date of birth (DOB). Submit the Application form and Note the AEN Number. You will be taken to the Confirmation window where you can check and go back to edit your form before final submission. On confirmation and final submission you will be taken to the Payment window (Link of the payment window will be provided later).

**STEP 3 (Payment of Application Fees)**: The mode of payment will be SBI collect, the link for which will be provided later along with payment procedural instructions.

**STEP 4 (Printout of Application Form)**: You will be sent an SMS after Payment is confirmed. It may take 48 hours in this pandemic situation. Application form will be available for printing only after confirmation of Payment.

You may apply for multiple subjects through the same process. Do not forget to print your application form after payment confirmation.

### **Points To Be Kept In Mind**

- 1. All instructions must be read carefully before proceeding for online application.
- 2. Extreme care should be taken while filling the online application form. The college will not be responsible for invalid forms.
- 3. A student must note his/her AEN No. after filling up the application form.
- 4. Forms are not to be submitted in College during application.
- 5. Forms must be brought on the date of verification after commencement of session.
- 6. Application form will be validated only if payment is confirmed. Unpaid forms will be cancelled.
- 7. Available subject combinations will be indicated on the drop down in the Admission Form.

**For Admission Regulation and Criterion, please visit the website : http://www.caluniv.ac (Ref No.: DR/55/20L9 Date 06.05.2019)**

### Subjects and Permissible Intake as per Calcutta University Regulation C/360/Circular dated 25.05.2019.

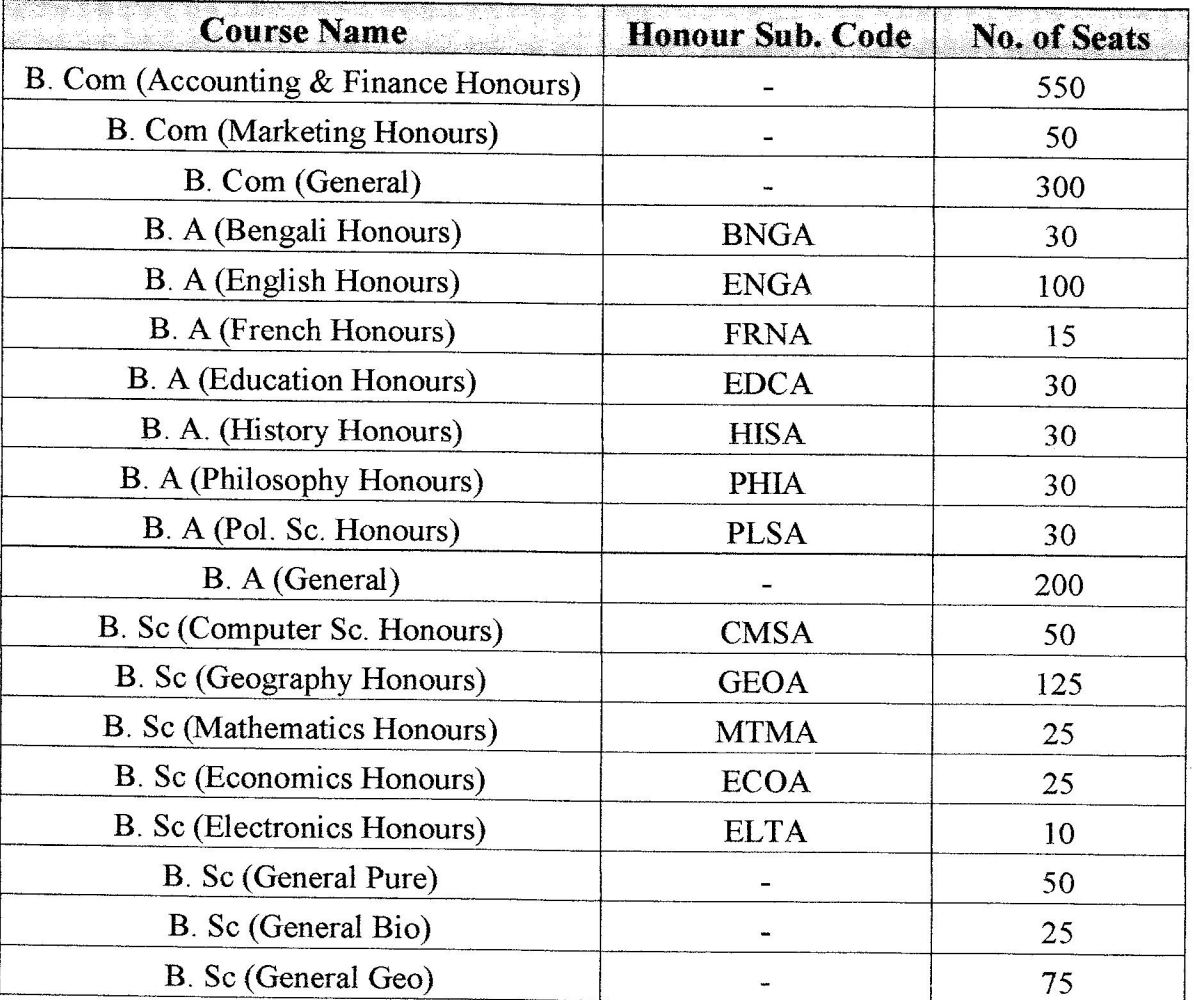

### For Semester wise course structure

Semester wise Three Year B. Com Honours and General Courses under CBCS system: (http://www.caluniv.ac in CBCS Course-Structure-Syllabi B. Com.pdf)

Semester wise Three Year B.A/B.Sc/Honours and General Course Structure under CBCS system (http://www.caluniv.ac in CBCS/CSR BA/BSC/BMus Honours General CBCS.pdf)

Semester wise Three Year B. Sc Major Course Structure under CBCS system (http://www.caluniv.ac in CBCS/CSR BA/BSC/BMus Honours General CBCS.pdf)

Susnita Muchkeyee